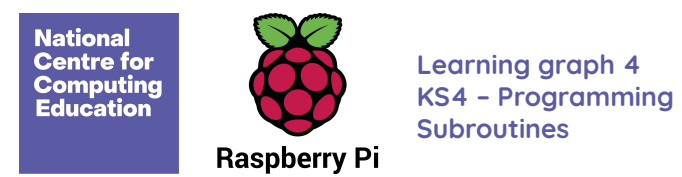

## Language features

Programming constructs in Python

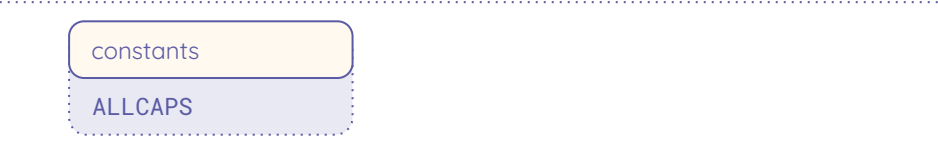

Resources are updated regularly — the latest version is available at: [ncce.io/tcc](http://ncce.io/tcc).

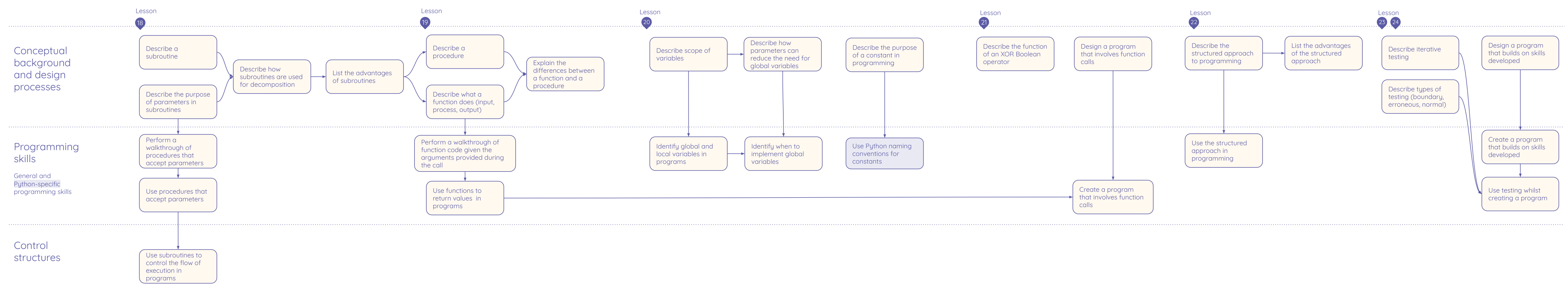

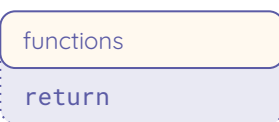

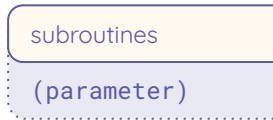